# Numerical Solutions to ODEs Part I

CMPT 419/983 16/09/2019

## Numerical Solutions of ODEs

- In general,  $\dot{x} = f(x, u)$  does not have a closed-form solution
	- Instead, we usually compute numerical approximations to simulate system behaviour
	- Done through discretization:  $t^k = kh$ ,  $u^k := u(t^k)$ 
		- $\cdot$  *h* represents size of time step
	- Goal: compute  $y^k \approx x(t^k)$
- Key considerations
	- Consistency: Does the approximation satisfy the ODE as  $h \to 0$ ?
	- Accuracy: How fast does the solution converge?
	- Stability: Do approximation error remain bounded over time?
	- Convergence: Does the approximate solution converge to the true solution as  $h \to 0$ ?

## **Euler Methods**

• ODE: 
$$
\dot{x} = f(x, u), x(0) = x_0
$$

- Discretization:  $t^k = kh$ ,  $u^k := u(t^k)$ <br>• Want: Approximate solution:  $y^k \approx x(kh)$
- 
- Forward Euler
	- Most naïve method; explicit method

$$
\frac{y^{k+1} - y^k}{h} = f(y^k, u^k) \Rightarrow y^{k+1} = y^k + h f(y^k, u^k)
$$

 $\dot{x} = f(x, u)$ 

 $\frac{y - x(t^{k})}{h} \approx f(x(t^{k}), u^{k})$  $\frac{y^{k+1} - y^{k}}{h} = f(y^{k}, u^{k})$ 

 $x(t^{k+1})$ 

- Backward Euler
	- Most basic implicit method

$$
\frac{y^{k+1}-y^k}{h} = f(y^{k+1}, u^k) \Rightarrow \text{solve for } y^{k+1} \text{ implicitly}
$$

# Visualizing Euler Methods

- Main consideration: what slope to use?
	- Forward Euler: slope at beginning  $y^{k+1} = y^k + hf(y^k, u^k)$
	- Backward Euler: slope at the end  $y^{k+1} = y^k + hf(y^{k+1}, u^k)$

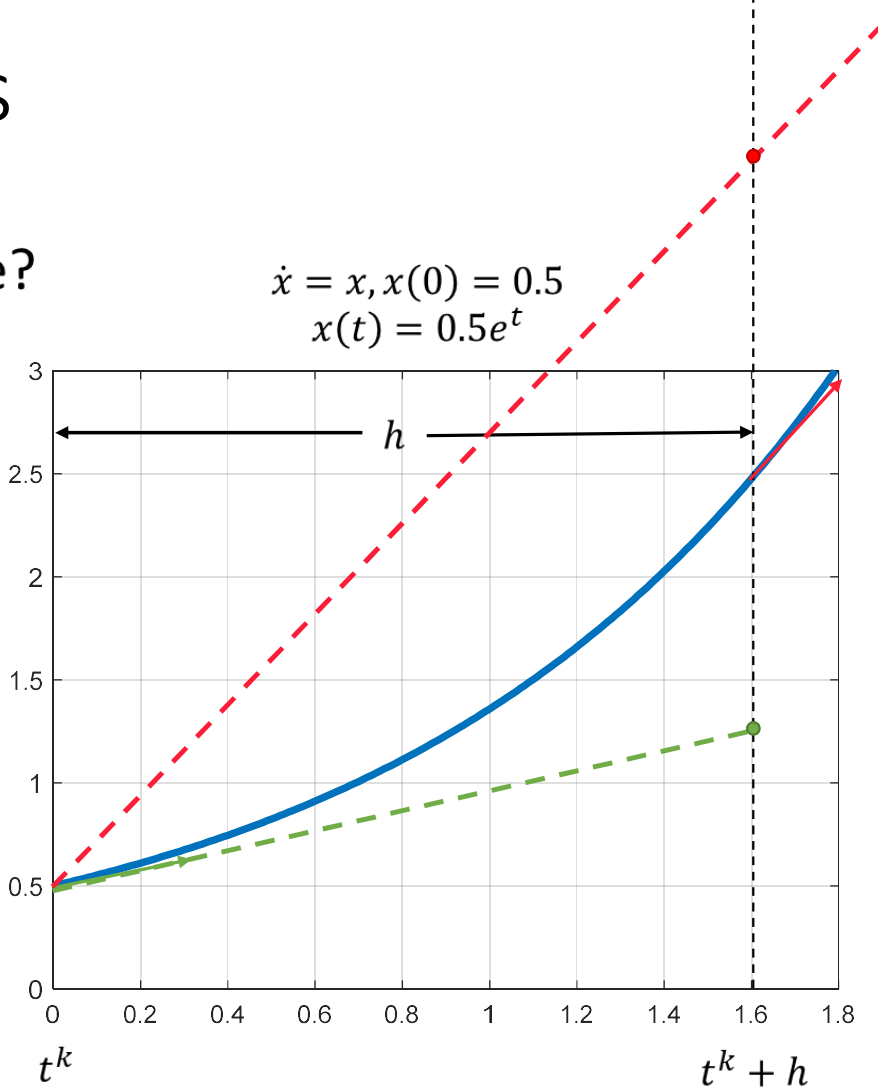

\n- $$
\dot{x} = ax
$$
,  $x(0) = x_0$
\n- Analytic solution:  $x(t) = x_0 e^{at}$
\n

- Forward Euler
	- $y^{k+1} = y^k + hf(y^k, u^k)$ •  $y^{k+1} = y^k + hay^k$
	- $y^{k+1} = (1 + ha)y^k$

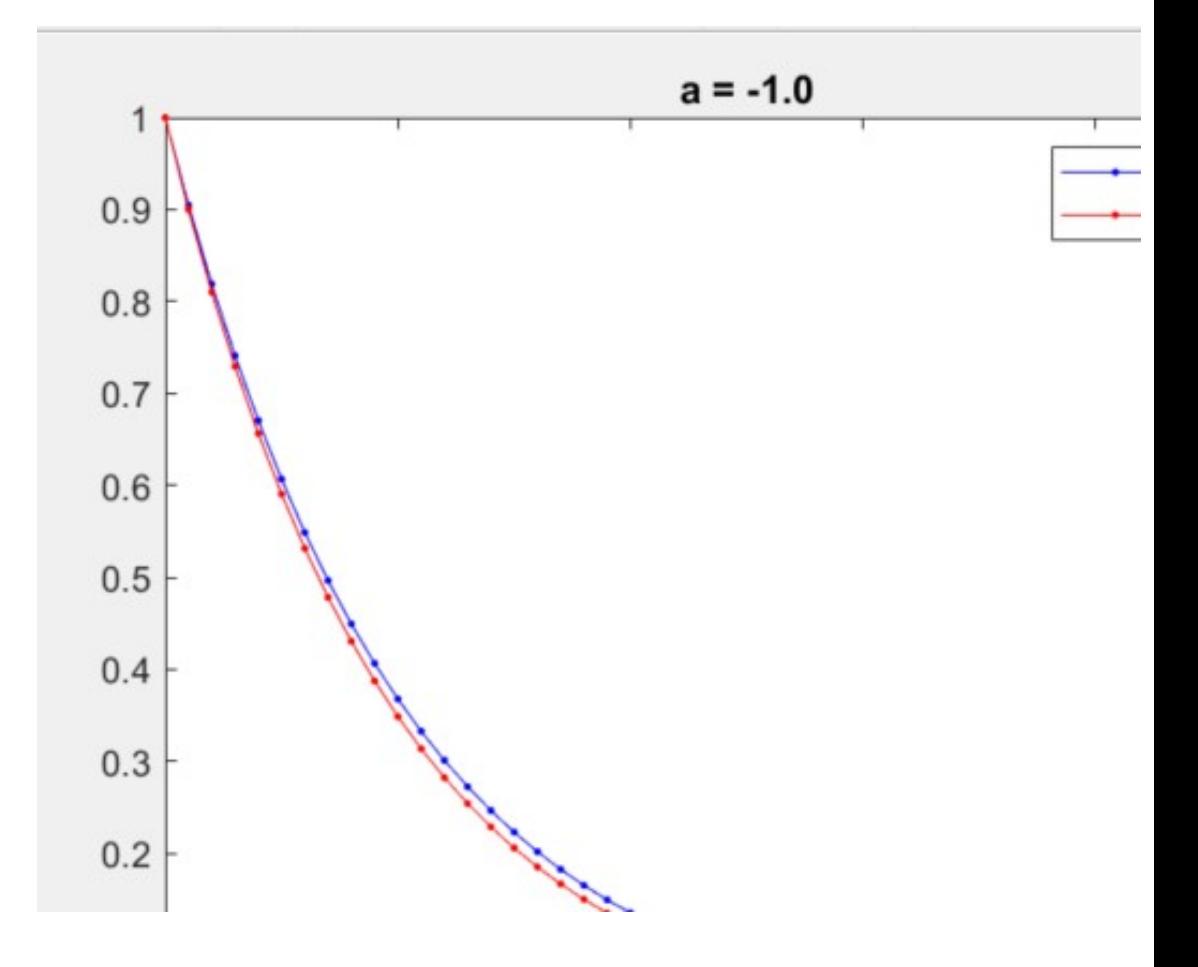

%% Problem setup  $x0 = 1;$  $a = -1;$  $h = 0.1;$  $T = 5;$ tau =  $0:h:T;$ 

%% Exact solution  $x_{\text{exact}} = \omega(t) \exp(a^*t)$ ; 0.2

figure plot(tau, x\_exact(tau), 'b.-')

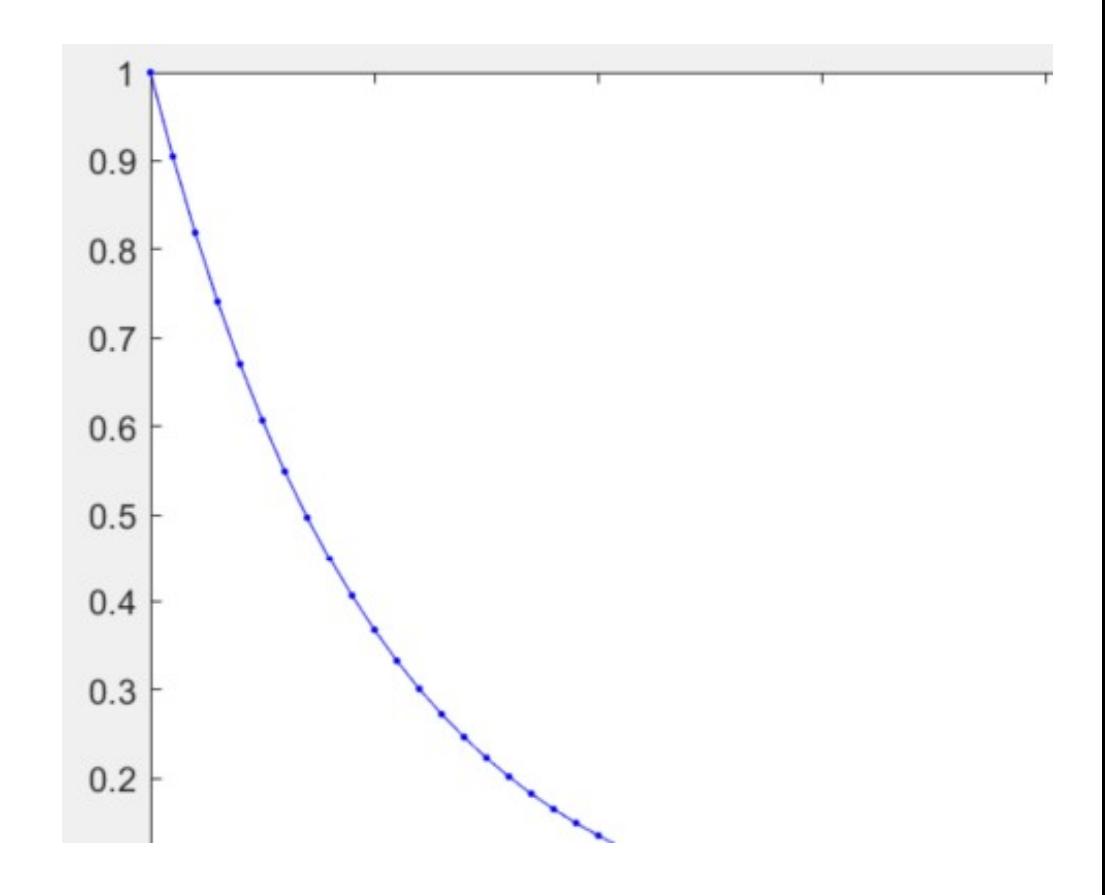

```
%% Forward Euler
f = \omega(x) a^*x;
```

```
y_approx(1) = x0;
```
#### % Initialize vector

```
Example<br>
<br>
** Forward Euler<br>
f = @(x) a*x;<br>
y_approx = -ones(size(tau));<br>
y_approx(1) = x0;<br>
<br>
* Initialize vector<br>
for i = 2:length(tau)<br>
y_approx(i) = y_approx(i-1)*(1+h*a);<br>
end<br>
0.0
     y_approx(i) = y_approx(i-1)*(1+h*a); _{0.4}end
```

```
hold on
plot(tau, y_approx, 'r.-') 
title(sprintf('a = % .1f', a))
legend('Exact', 'Approx.')
```
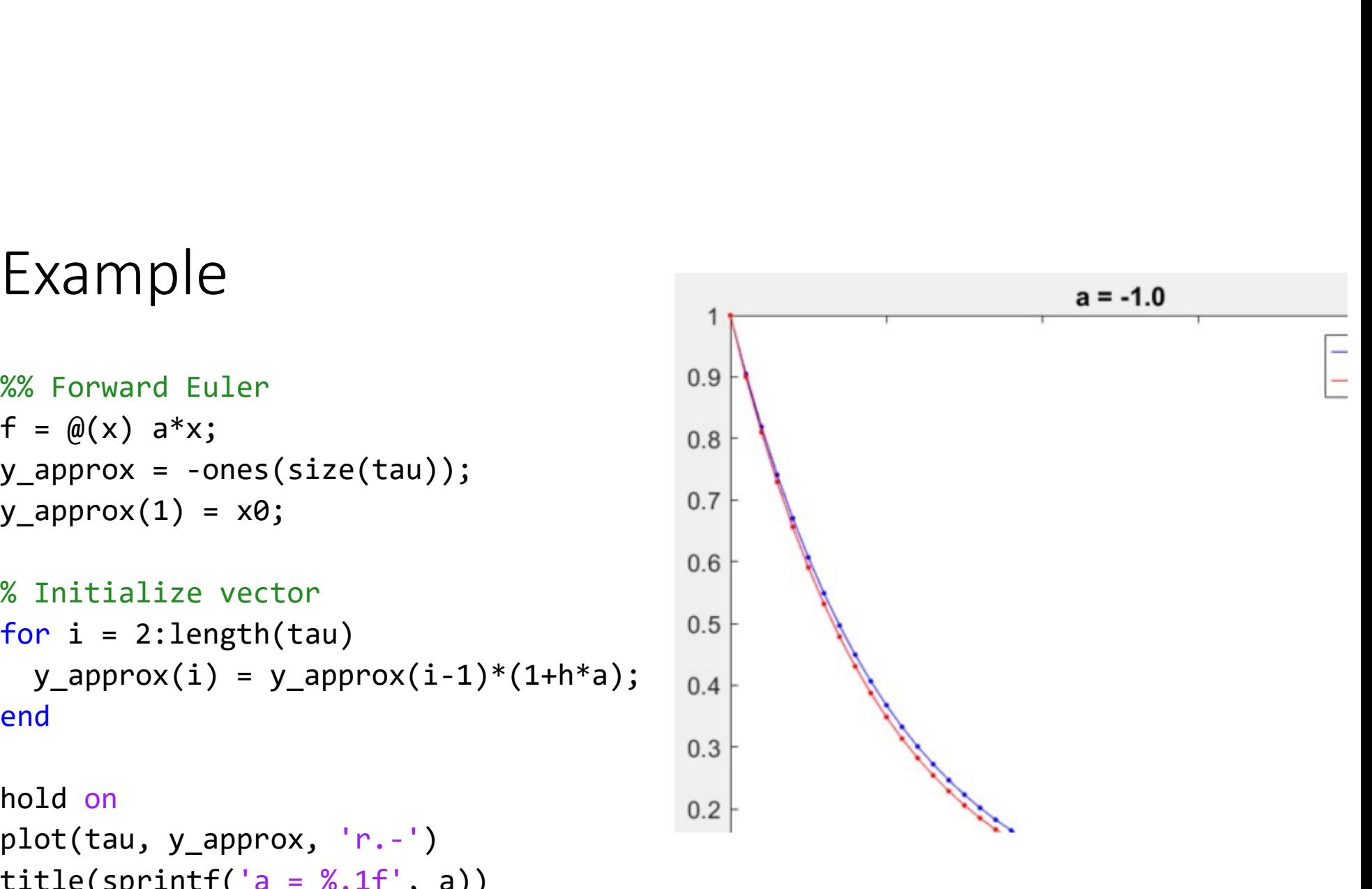

• 
$$
\dot{x} = ax
$$
,  $x(0) = x_0$   
• Analytic solution:  $x(t) = x_0 e^{at}$ 

- · Backward Euler
	- $y^{k+1} = y^k + hf(y^{k+1})$ •  $y^{k+1} = y^k + hay^{k+1}$ •  $y^{k+1} - hay^{k+1} = y^k$ •  $(1-ha)y^{k+1} = y^k$ •  $y^{k+1} = \frac{y^k}{1-ha}$

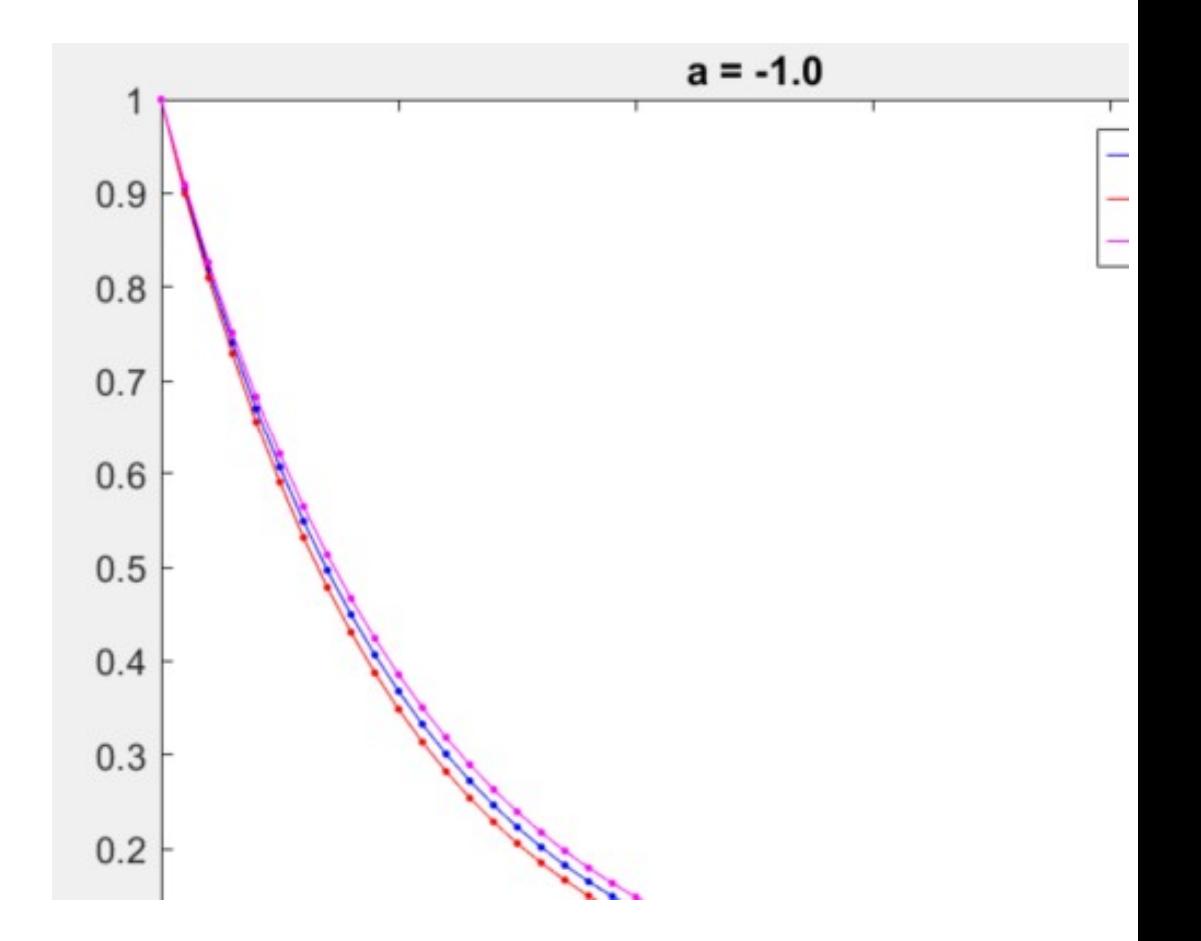

#### Numerical Consistency: Forward Euler

- Consistency: ODE is satisfied as  $h \to 0$ 
	- $\frac{y^{k+1} y^k}{h} = f(y^k, u^k)$ • Forward Euler:  $y^{k+1} = y^k + hf(y^k, u^k)$
- Local truncation error: Consistency requires  $\frac{\|e^k\|}{h} \to 0$  as  $h \to 0$ 
	- $\|e^k\|$ : Error induced during one step, assuming perfect previous information
	- Forward Euler approximate solution:

$$
y^{k+1} = x(t^k) + hf(x(t^k), u^k)
$$

• True solution:

$$
x(t^{k+1}) = x(t^k + h) = x(t^k) + h\frac{dx}{dt}(t^k) + \frac{h^2}{2}\frac{d^2x}{dx^2}(t^k) + O(h^3)
$$
  
=  $x(t^k) + hf(x(t^k), u^k) + \frac{h^2}{2}\frac{d^2x}{dx^2}(t^k) + O(h^3)$ 

# Numerical Consistency: Forward Euler

• Local truncation error: 
$$
e^{k} = x(t^{k+1}) - y^{k+1}
$$

$$
= x(t^{k}) + hf(x(t^{k}), u^{k}) + \frac{h^{2}}{2} \frac{d^{2}x}{dx^{2}}(t^{k}) + O(h^{3}) - (x(t^{k}) + hf(x(t^{k}), u^{k}))
$$

$$
= \frac{h^{2}}{2} \frac{d^{2}x}{dx^{2}}(t^{k}) + O(h^{3})
$$

$$
= O(h^{2})
$$

• Consistency requires 
$$
\frac{\|e^k\|}{h} \to 0
$$
 as  $h \to 0$   

$$
\frac{\|e^k\|}{h} = \frac{\left|\frac{h^2}{2}\frac{d^2x}{dx^2}(t^k) + O(h^3)\right|}{h} = \left|\frac{h d^2x}{2 dx^2}(t^k) + O(h^2)\right| \to 0
$$

• If  $\frac{\|e^k\|}{h} = O(h^p)$ , then the numerical method is "order  $p$ ".<br>• Forward Euler is an order 1 method, or first order method

#### **Numerical Consistency**

- More generally:  $y^{k+1} = \sum_{n=k_1}^{k} \alpha_i y^i + h \sum_{n=k_2}^{k} \beta_i f(y^i, u^i)$
- Truncation error:

$$
e^{k} := x(t^{k+1}) - \sum_{n=k_1}^{k} \alpha_n x(nh) - h \sum_{n=k_2}^{k} \beta_i f(x(nh), u^i)
$$

- Consistency requires  $\frac{p-1}{h} \to 0$  as  $h \to 0$
- If  $\frac{\|e^k\|}{\hbar} = O(h^p)$ , then the numerical method is "order p".

# Numerical Stability: Forward Euler

- $y^{k+1} = y^k + hf(y^k, u^k)$ 
	- A map from  $y^k$  to  $y^{k+1}$
	- Stability means  $y^k$  does not "blow up" when the true solution  $x(t^k)$  is bounded
	- Usually, stability requires that the time step  $h$  cannot be too large
- Example:  $\dot{x} = ax, a < 0$ 
	- $y^{k+1} = (1 + ah)y^k$
	- Stability requires  $|1 + ah| \le 1 \Leftrightarrow -ah \le 2$
	- For  $a = -10$ , we have  $|1 10h| \le 1 \Leftrightarrow h \le 0.2$

# Numerical Stability: Backward Euler

- $y^{k+1} = y^k + hf(y^{k+1}, u^k)$ 
	- A map from  $y^k$  to  $y^{k+1}$
	- Stability means  $y^k$  does not "blow up" when the true solution  $x(t^k)$  is bounded
	- Usually, stability requires that the time step  $h$  cannot be too large
- Example:  $\dot{x} = ax, a < 0$ 
	- $y^{k+1} = \frac{y^k}{1 ah}$
	- Stability requires  $\left|\frac{1}{1-ah}\right| \leq 1$
	- No restrictions on  $h$ , for any  $a!$

#### **Numerical Stability**

- Example:  $\dot{x} = ax$  with forward Euler
	- If  $a = -10$ ,  $h \le 0.2$  is required for stability
- Example 2:  $\dot{x} = ax$  with backward Euler
	- No restrictions on  $h$ , for any  $a$

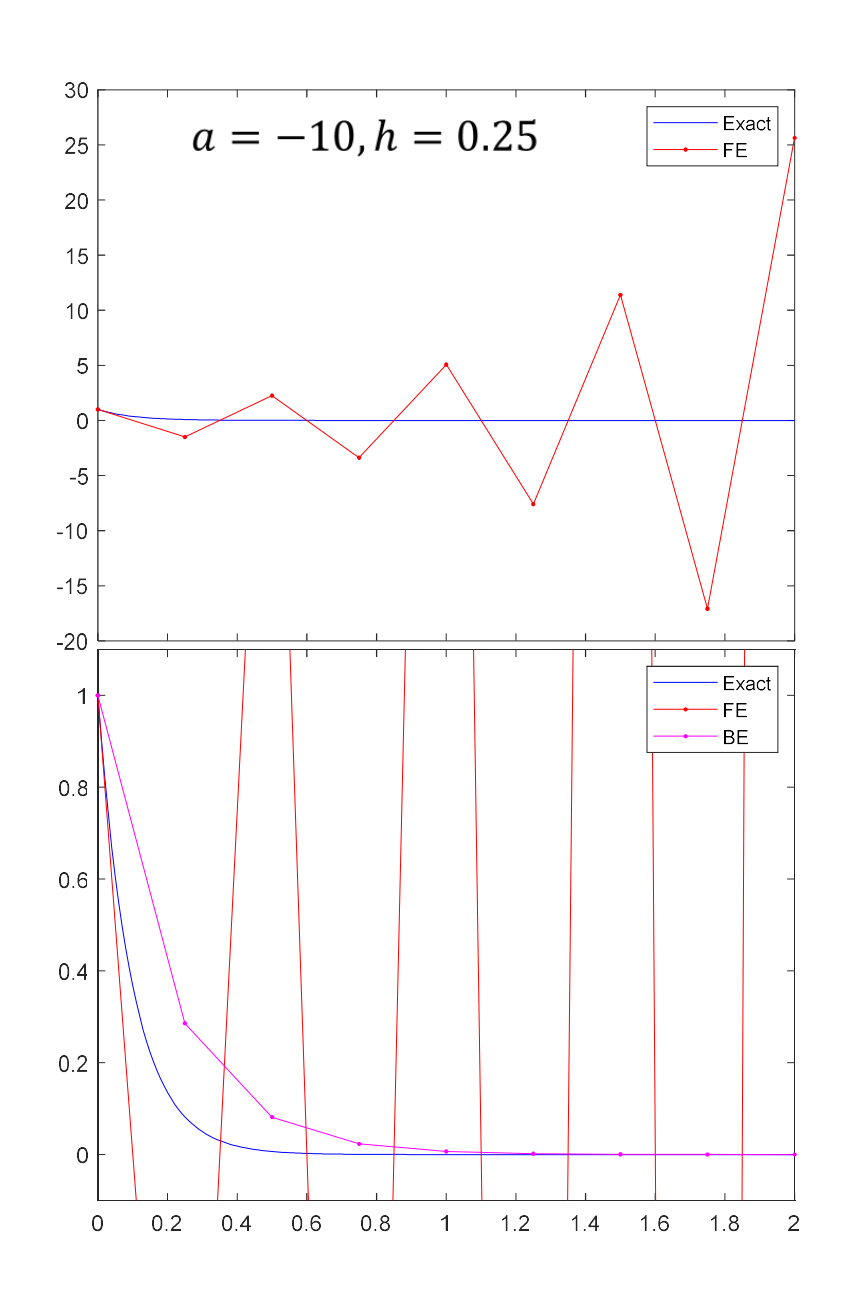

# **Numerical Stability**

- More generally:  $y^{k+1} = \sum_{n=k_1}^{k} \alpha_i y^i + h \sum_{n=k_2}^{k} \beta_i f(y^i, u^i)$ 
	- Desired property: the approximation  $y<sup>k</sup>$  does not "blow up" when the true solution  $x(t^k)$  is bounded
	- Usually, this means time step  $h$  cannot be too large
- Specifically, one typically considers  $\dot{x} = ax, a < 0$ .
	- A stable numerical approximation to  $\dot{x} = ax, a < 0$  has the property that  $v^k \to 0$

#### **Numerical Convergence**

- Convergence:  $\max_k ||x(t^k) y^k|| \to 0$  as  $h \to 0$ 
	- Maximum error goes to zero as time step goes to 0
- Dahlquist Equivalence Theorem
	- Consistency + stability  $\Leftrightarrow$  convergence
- Convergence rate
	- For order p methods:  $\max_{k} ||x(t^k) y^k|| = O(h^p)$
	- Forward and backward Euler:  $p = 1$ 
		- It takes  $\frac{t-t_0}{h}$ , or  $O\left(\frac{1}{h}\right)$  steps, each incurring  $O(h^2)$  error
		- If we half  $h$ , then the error also halves

# **Numerical Convergence**

- Visualize convergence rate with Max error vs. h plot
- Forward and backward Euler are both  $1<sup>st</sup>$  order
	- Half the size of  $h$  leads to half the error
- Usually, log-log plots are used to show a wide range of errors and  $h$ 
	- Order  $p$  method has a slope of  $p$ (approximately).

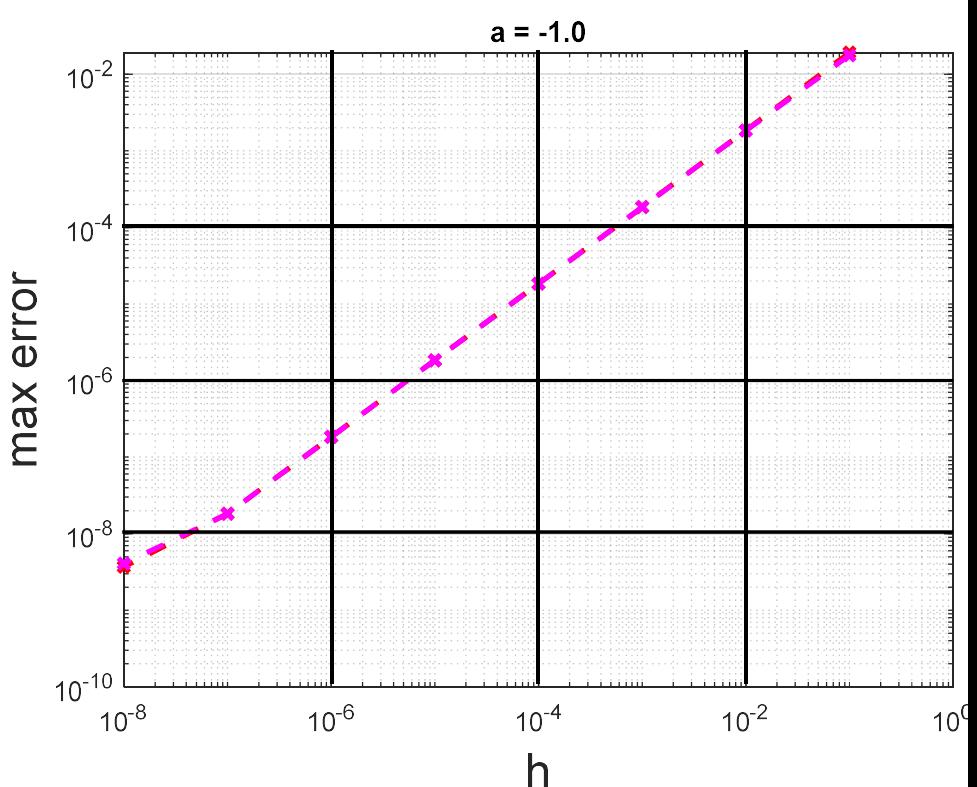

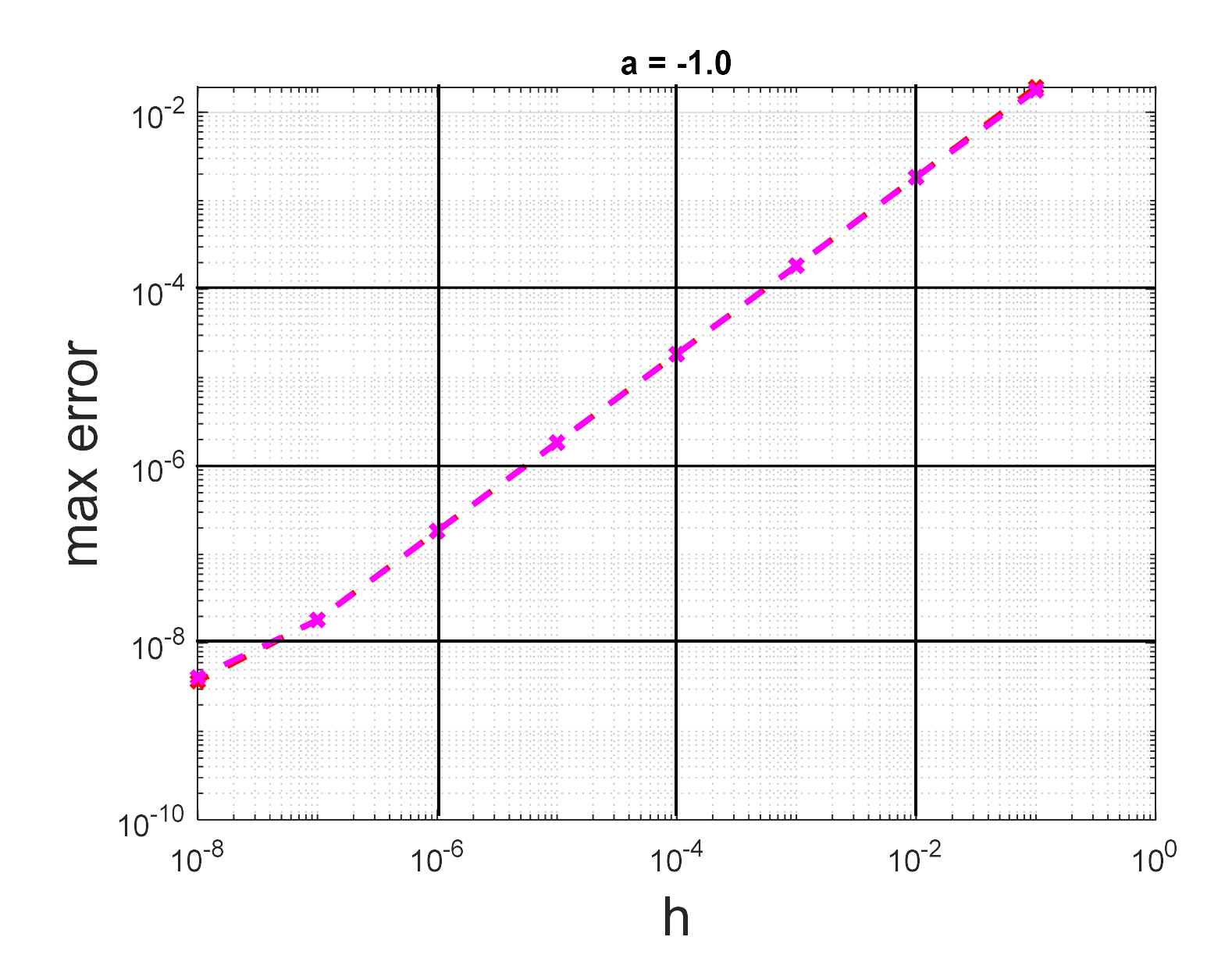

# Stiff equations

- ODEs with components that have very fast rates of change
	- Usually requires very small step sizes for stability
- Example:  $\dot{x}_1 = ax_1$  with forward Euler
	- Stability requires  $|1 + ha| \leq 1$
	- For  $a = -100$ , we have  $|1 100h| \le 1 \Leftrightarrow h \le 0.02$
- Small step size is required even if there are other slower changing components like  $\dot{x}_2 = x_1 - x_2$

• Implicit methods (eg. backward Euler) are useful here

 $\dot{x}_1 = -100x_1$  $\dot{x}_2 = x_1 - x_2$ 

$$
\dot{x} = \begin{bmatrix} -100 & 0 \\ 1 & -1 \end{bmatrix} x
$$